**Photoshop CS7 and CS6.**

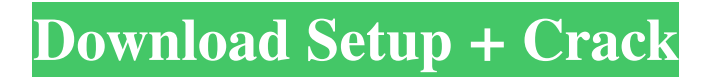

**Photoshop 7.0 Free Download Win 10 Crack + With Full Keygen Free Download X64 [Updated-2022]**

Note You can access a lot of Photoshop's features through the keyboard. Press the letter you want to execute the feature, or set up a custom keyboard shortcut to do the same thing. When you choose a Photoshop feature, look for a little tab called a \_shortcut key\_. This key tells you how to access the feature. To learn how to create your own

custom keyboard shortcuts, see Shortcut Keys. ## Adjustments Layers The Adjustments panel (Figure 8-1), at the bottom of the panel that contains your image, offers seven tools that let you make changes to a specific color or color channel. You don't need to use these tools, but they are useful sometimes. To access the Adjustments panel, open it from the bottom of the panel by clicking the Adjustments button

(or by pressing the button's keyboard shortcut, Ctrl+K). Then drag the colored diamond-shaped buttons up into the image area. The buttons let you adjust each of Photoshop's primary color channels—red, green, blue, and so on. You can also adjust the image's exposure, saturation, contrast, and other image settings. Figure 8-1 shows the image in Photomerge mode.

**Photoshop 7.0 Free Download Win 10 Crack + X64**

Your photos need for printing Unsurprisingly, your photos need a critical analysis before your work in Photoshop. You need to keep an eye on the general quality of the images and the quality of the colors and tones. Allocating a specific time for this important task is an advantage. Here are some of the most common problems in Photoshop and how to solve them. 1. White spots One of the most frequent problems in

Photoshop is that unshaded areas, for example a white spot in an image, are left white. Is this caused by a defect in your camera? Is it caused by a specific digital camera, or any other digital camera? It can be caused by a defective lens, a defective filter in front of the lens, by a defective unit shutter of your digital camera, or by a software defect. So, what is the solution? You can delete the white spot manually

with an eraser, or create a white layer in your image, insert the spot in it with the Magic Wand tool, and select the layer in the layer palette. Then, click "Delete selected" or "Delete" (Windows), or "Backspace" (Mac OS). The white spot will be removed from your image. If you want to save time in editing your images, you can simply click on the image you have to resize to get rid of the white spot. However, it requires some patience,

since the spot is a specific pixel. For more information, read how to remove a white spot. 2. Patches Patches of white are a common problem, and this creates problems when you use the spot removal techniques. 3. Gradient mask A common problem when using Photoshop is the use of a gradient mask. A gradient mask is an area within which you can have either transparent or opaque colors. So,

what can you do with a gradient mask? If you want to leave the area with transparency, you have to make sure that you are in the correct tab (see top left corner of the upper screen and click on the "Photoshop menu" button). Then, change the "Opacity type" to "Aperture" (grayscale) and enter a percentage. The white areas will turn transparent. If you want to make sure that all the colors are opaque in the area, change

## the 05a79cecff

Post navigation 50 Tips For Writing Better Press Releases The world of press releases today is changing at a rapid pace. This has prompted many long-established PR agencies to evolve and expand with the times, and press releases have become just as important for PR pros today as they were when PR was more about door-opening. Today, PR is truly

about helping your target audience learn about your brand, product or service; and a press release is a great way to do this. How to Write a Good Press Release Press releases should reflect you brand; keep it consistent throughout (well, it's your website, right?) It's not about what you're selling, it's about what your brand stands for. You can't even begin to think about writing a press release without thinking about what type of

content you have to write. A press release can be written for any number of audiences, and each one will have different expectations. Brand awareness and partnership, have different expectations than direct selling. PR pros need to know these things. If your company has no brand then its still an opportunity to get a stamp of approval with content that meets its audience's expectations. If a company is looking

to raise awareness of its brand, and get people to like it, then it should follow the acronym "INDES" – Include, Engage, Describe, Endorse. Make sure your release does all of these. Keep your company's goals in mind when writing a press release; PR is about communication after all. The release should start with a sentence that immediately grabs the attention of the readers. The release headline (including your brief

description of your news) should always be concise, clear and to the point. No need to over-complicate it. The release needs to be written in everyday language. Don't be afraid to use slang; if people can understand a release because it's written in their language, then they will be more likely to read your release. The release needs to include your company's URL and, if it's a partnership or a gift, the gift giver's

URL so that readers can refer back to the press release later. Wendy Morris is a social media specialist for InfoFlare. She came to InfoFlare seeking support and opportunities in this

**What's New In Photoshop 7.0 Free Download Win 10?**

/\* \* Copyright (c) 2015 Kaprica Security, Inc. \* \* Permission is hereby granted, free of charge, to any person obtaining a copy \* of this

software and associated documentation files (the "Software"), to deal \* in the Software without restriction, including without limitation the rights \* to use, copy, modify, merge, publish, distribute, sublicense, and/or sell \* copies of the Software, and to permit persons to whom the Software is  $*$  furnished to do so, subject to the following conditions: \* \* The above copyright notice and this permission notice

shall be included in \* all copies or substantial portions of the Software. \* \* THE SOFTWARE IS PROVIDED "AS IS", WITHOUT WARRANTY OF ANY KIND, EXPRESS OR \* IMPLIED, INCLUDING BUT NOT LIMITED TO THE WARRANTIES OF MERCHANTABILITY, \* FITNESS FOR A PARTICULAR PURPOSE AND NONINFRINGEMENT. IN NO EVENT SHALL THE \*

AUTHORS OR COPYRIGHT HOLDERS BE LIABLE FOR ANY CLAIM, DAMAGES OR OTHER \* LIABILITY, WHETHER IN AN ACTION OF CONTRACT, TORT OR OTHERWISE, ARISING FROM, \* OUT OF OR IN CONNECTION WITH THE SOFTWARE OR THE USE OR OTHER DEALINGS IN \* THE SOFTWARE. \* \*/ #include "ctype.h" bool isspace(int c) { return  $isspace(c);$  } bool isprint(int c) { return isprint(c); } static const char \*skip\_whitespace(const char \*s) { while (isspace( $*$ s)) s++; return s; } bool cstring\_to\_ascii(const char \*s, char  $*$ out) { assert(s); assert(out); if (!s) return false; out  $[0] = 0$ ; while  $(1)$ { const char  $*$ ptr = s; while  $(IISSPACE(*s))$ 

## OS: Windows XP/Vista/7/8 Processor: 2.8 GHz dual-core (AMD Athlon or Intel Core 2 Duo) or faster Memory: 1 GB RAM Graphics: DirectX 9-compatible video card with at least 256 MB of video memory and Shader Model 3.0 or OpenGL 2.0 capable DirectX: Version 9.0c Storage: 60 GB available hard-drive space Additional

## Requirements: Compatibility with Windows Vista and Windows 7 Internet Explorer 9, Firefox 2

[https://storage.googleapis.com/paloodles/upload/files/2022/07/I6UE9PMKnfFOMBnN9wbi\\_01\\_4dc2ddef44f75eb00778838ccd](https://storage.googleapis.com/paloodles/upload/files/2022/07/I6UE9PMKnfFOMBnN9wbi_01_4dc2ddef44f75eb00778838ccd0ab6ac_file.pdf) [0ab6ac\\_file.pdf](https://storage.googleapis.com/paloodles/upload/files/2022/07/I6UE9PMKnfFOMBnN9wbi_01_4dc2ddef44f75eb00778838ccd0ab6ac_file.pdf) <http://lovetrustfoundation.com/free-mockup-psd/> [https://www.uniting.zone/upload/files/2022/07/1aOrjrJLboSAGZLpGoji\\_01\\_4dc2ddef44f75eb00778838ccd0ab6ac\\_file.pdf](https://www.uniting.zone/upload/files/2022/07/1aOrjrJLboSAGZLpGoji_01_4dc2ddef44f75eb00778838ccd0ab6ac_file.pdf) <https://mitiflowers.com/photoshop-cc-2014-oil-paint-free-alternative/> <https://dawnintheworld.net/super-radial-sun-rays-psd-brushes-new-new-update-2020/> <https://www.alalucarne-rueil.com/adobe-cs4-trial-free-download-for-windows-10/> <https://ethandesu.com/download-install-adobe-photoshop-cc-2017/> <http://kallatoyotasengkang.com/2022/07/01/fontello-with-200-free-fonts-for-photoshop/> <http://yogaapaia.it/archives/27754> <https://seniorhelpandyou.com/?p=2426> <https://sahabhaav.com/neat-image-cs6-free-download-for-photoshop/> [https://fryter.com/upload/files/2022/07/NcH9wpWLMaxzk4HFmnhV\\_01\\_4dc2ddef44f75eb00778838ccd0ab6ac\\_file.pdf](https://fryter.com/upload/files/2022/07/NcH9wpWLMaxzk4HFmnhV_01_4dc2ddef44f75eb00778838ccd0ab6ac_file.pdf) <https://www.5etwal.com/the-salon-icons-font-light-free/> https://community.tccwpg.com/upload/files/2022/07/Fc7kLmOAgi2i27SWhMI8\_01\_b931662112ba52764f6843924c797525\_fi [le.pdf](https://community.tccwpg.com/upload/files/2022/07/Fc7kLmQAgi2i27SWhMI8_01_b931662112ba52764f6843924c797525_file.pdf) [https://startclube.net/upload/files/2022/07/mFURvAJ2alTc9oqR52jX\\_01\\_7dc0c30ee89b9ccb004745e4f1a5f56e\\_file.pdf](https://startclube.net/upload/files/2022/07/mFURvAJ2alTc9oqR52jX_01_7dc0c30ee89b9ccb004745e4f1a5f56e_file.pdf) <https://www.residenzagrimani.it/2022/07/01/photoshop-20-7-0-0-cs6-mac-reg-download/> [http://reddenegocios.garantizamifuturo.com/upload/files/2022/07/GrjV9Ip7nAW8YUWliYsf\\_01\\_7dc0c30ee89b9ccb004745e4f](http://reddenegocios.garantizamifuturo.com/upload/files/2022/07/GrjV9Ip7nAW8YUWliYsf_01_7dc0c30ee89b9ccb004745e4f1a5f56e_file.pdf) [1a5f56e\\_file.pdf](http://reddenegocios.garantizamifuturo.com/upload/files/2022/07/GrjV9Ip7nAW8YUWliYsf_01_7dc0c30ee89b9ccb004745e4f1a5f56e_file.pdf) [https://fessoo.com/upload/files/2022/07/vBFFu4g122qupCrzHed6\\_01\\_7dc0c30ee89b9ccb004745e4f1a5f56e\\_file.pdf](https://fessoo.com/upload/files/2022/07/vBFFu4g122qupCrzHed6_01_7dc0c30ee89b9ccb004745e4f1a5f56e_file.pdf) <https://greenearthcannaceuticals.com/version-5-5-8-20773-for-download/> <http://www.glasspro.pl/2022/07/01/learn-how-to-use-photoshop-from-the-best-tutorials-on-the-net/>